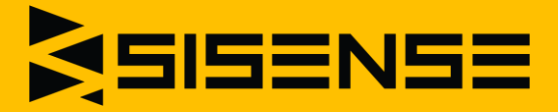

# Sisense Product Highlights

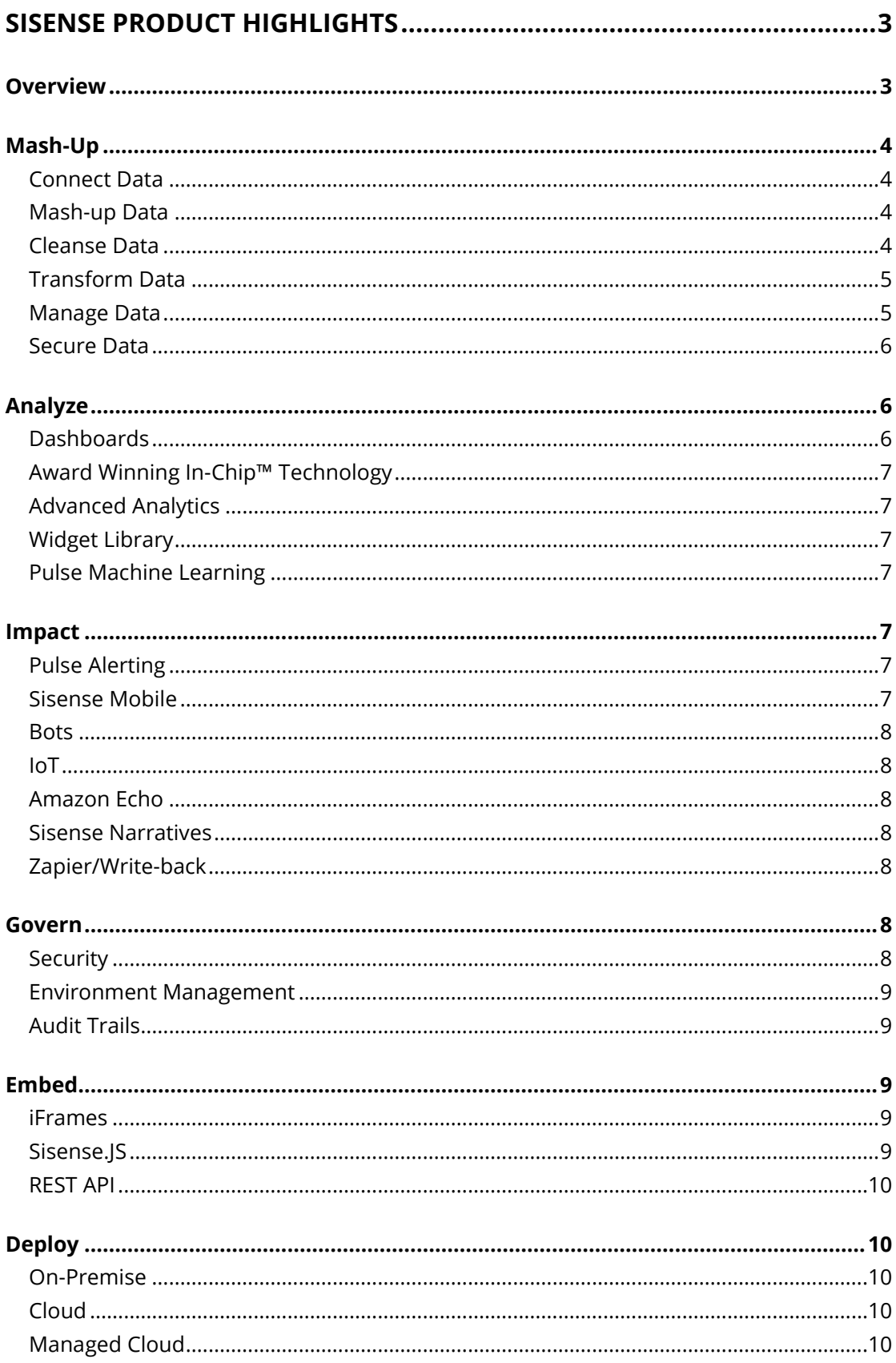

# <span id="page-2-0"></span>**Sisense Product Highlights**

# <span id="page-2-1"></span>**Overview**

Sisense dramatically simplifies business analytics for complex data to empower users, regardless of technical expertise. As data volume and sources' variety continue to increase exponentially, Sisense easily scales to ingest complex data eliminating the need to remodel it.

Thousands of organizations leverage the most powerful analytics engine in the market and benefit from a 10x to 100x performance boost with Sisense's groundbreaking In-Chip™ technology. The visualizations, notifications, interactions and sharing capabilities unleash instant insights that significantly impact organizations.

Key components of the open Single-Stack™ platform include:

- **Mash-Up:** Connecting, mashing, cleansing and managing your data is the starting point for all business analytics, and a lot of effort is spent just on that. Sisense ElastiCube Manager takes the data mash-up nightmare away with smart and suggestive technologies that help you visualize your data-scape. As a result, you turn into a true data expert.
- **Analyze:** Self-service, modern analytics delivers an intuitive UI with interactive visualizations and dashboards, empowering smarter and faster data driven decisions. With the best analytics engine in the market, you'll experience 10x to 100x better performance with Sisense's revolutionary In-Chip™ technology.
- **Impact:** Drive broad impact across the entire organization by revolutionizing the way users interact with data. The next generation business analytics no longer requires you to be anchored to a screen or static reports. Share, collaborate and alert on what's important, immediately reaching every corner of your business no matter where you are.
- **Govern:** Benefit from a robust and flexible security architecture that provides fine grain control across all interfaces and users. Ensure

security processes are enforced while scaling to enterprise deployments – secure dashboards and data as well as implement custom security requirements that suit your organization.

- **Embed:** Sisense's embedded analytics solution is an end-to-end, single stack BI solution embedded within your application or stand-alone offering. Deliver increased value to your customers with a fully customizable analytics offering where they who will be able to seamlessly interact and visualize data.
- **Deploy:** Sisense delivers you the full flexibility to choose how to deploy your BI and Analytics solution. A single code base can be deployed on premise, in a public cloud or private cloud.

# <span id="page-3-0"></span>**Mash-Up**

#### <span id="page-3-1"></span>Connect Data

Rapidly and securely connect to any of your enterprise or online data sources without any pre-aggregations from applications, databases, flat files, machine data and custom written scripts. Only location and login credentials are required to connect to sources.

For a full list of supported data connectors, see:

<https://www.sisense.com/data-connectors/>

#### <span id="page-3-2"></span>Mash-up Data

Intuitively combine your data sources in the ElastiCube Manager - a smart, suggestive, visual environment that anyone can use and understand, regardless of technical expertise and without the need for scripting or technical mark-up language.

Simply drag and drop to join large data sets from multiple sources to create one centralized repository of all your data.

#### <span id="page-3-3"></span>Cleanse Data

Easily and quickly cleanse your data for error free, ready for analysis data. Manage how values and fields from each data source appear and apply settings to rename, delete, hide and control data import settings.

## <span id="page-4-0"></span>Transform Data

Use Sisense visual schemas to rapidly develop data models for analysis. Quickly map out and manage all data sources, relationships and enrichment steps.

Sisense has robust built in functions to help enrich and transform any data in the ElastiCube. Available functions are described in the following table:

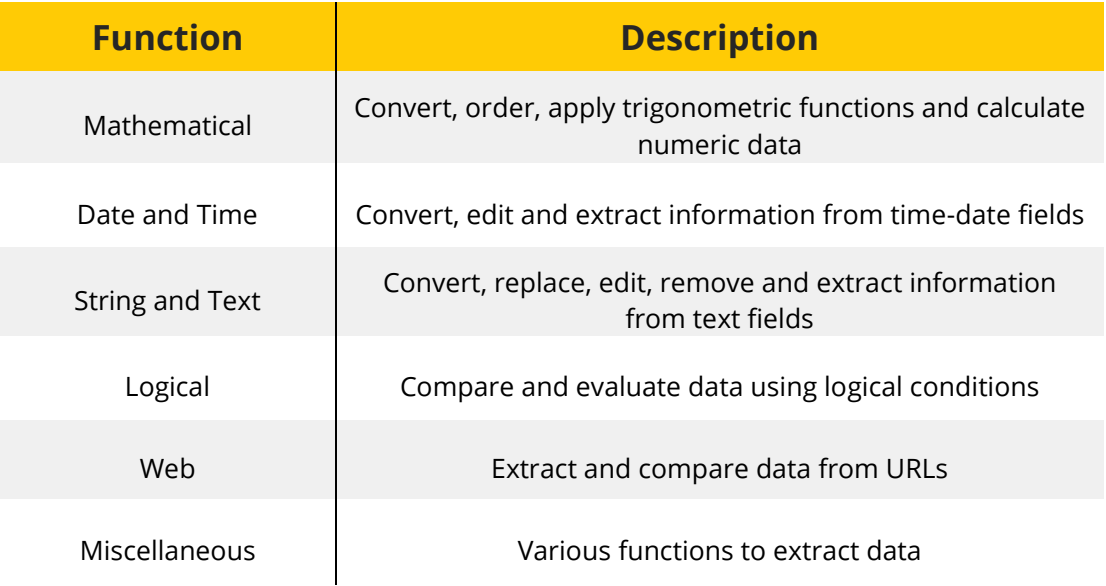

If needed, add custom tables and columns to combine data from different data sources, and cleanse and prepare any data in the ElastiCube. New tables and fields provide dashboard designers with additional fields to use for even more advanced calculations and visualizations. Use built-in functions or SQL to structure data within the custom tables and fields.

#### <span id="page-4-1"></span>Manage Data

Instantaneously change, add or remove data sources. Synchronize the import and transformation of data on scheduled basis determined by time of day, day of week, day of month and specific time intervals.

All activity is logged. View details on previous updates to an ElastiCube and logs on data imports and errors.

Plugins run predefined code before or after data is imported into an ElastiCube. Add custom functionality with pre and post execution plugins to determine what must happen before or after data imports. Use .Net or Python to easily create your own plugin.

#### <span id="page-5-0"></span>Secure Data

Sisense provides governance controls precisely where and how you need them including data-level security. Recieve granular control over exactly what data within the data source(s) is viewable by certain users.

# <span id="page-5-1"></span>**Analyze**

#### <span id="page-5-2"></span>Dashboards

Easily build interactive dashboards, drill into details, filter or perform ad-hoc analysis.

Sisense dashboards are fully interactive with all dashboard components such as visualizations, filters and drill downs enabled to refine the analysis and determine what view of data is presented.

Core functionality includes:

- **Visualizations:** Graphically represent data to communicate large data sets clearly and efficiently. Sisense offers out-of-the-box data visualizations delivered on the web including Pivots, Table, Bar, Line, Area, Gauges, Pie, Maps, Scatter, Calendar Heatmap, Bubble Chart, Treemap, Sunburst and Polar.
- **Custom formulas:** Combine any data in an ElastiCube with rich functions to create custom formulas on the fly, to accurately analyze data and express business logic. Users can work with raw data without the need to summarize data sets before creating formulas, which is useful when needing to drill down into granular data.
- **Filters:** Filters act to refine data based on a selected value or criteria. Filters can be applied on a dashboard or visualization. The primary filter types are include/exclude, text, numeric, time-date and ranking filters.
- **Custom dashboard design:** Each visualization can be customized including colors, labels, number formats and layouts. Color palettes can be set and instantly applied. Visualizations can be readjusted and sized using an easy drag and drop.
- **Collaboration.** Dashboards can be shared for viewing, and further data exploration and design. A dashboard is shared via a web accessible link.

Dashboard designers can define the access rights for each collaborator. Each recipient can schedule to receive email notifications at specified time intervals. In addition, offline access is available with dashboards and visualizations that can be exported as either a PDF or as image file.

#### <span id="page-6-0"></span>Award Winning In-Chip™ Technology

The most powerful analytics engine provides unrivaled query processing to provide you with high performance analytics. Leveraging a modern columnar database in conjunction with cache memory located next to the CPU offers a 10x to 100x performance gain over existing in-memory systems.

#### <span id="page-6-1"></span>Advanced Analytics

Use a growing library of built-in statistical functions to quickly run statistical methods on complex data. Leverage Sisense R integration to access a rich library of statistical techniques and models and implement advanced analytics within a Sisense dashboard.

#### <span id="page-6-2"></span>Widget Library

Extensive widget library is provided out of the box as well as a broad set of user community shared visualizations. Moreover, you can easily connect to D3, review, select and import any one of hundreds of visualization types.

#### <span id="page-6-3"></span>Pulse Machine Learning

Augment your data driven intelligence with machine learning anomaly detection. Let Sisense learn what it normal behavior for your KPIs and allow it to alert you when something out of the ordinary is detected in your data.

## <span id="page-6-4"></span>**Impact**

#### <span id="page-6-5"></span>Pulse Alerting

Recieve automate dalerts on your most important KPIs using dynamic thresholds you define and advanced machine learning anomaly detection.

#### <span id="page-6-6"></span>Sisense Mobile

Consume insights on the go in a mobile or tablet device whenever and wherever they happen - either through any HTML5 compliant browser or a native iPhone or Android app.

#### <span id="page-7-0"></span>Bots

Ask questions and get instant answers on your Sisense analytical data via text or image through popular 3rd party applications such as Slack or Skype.

#### <span id="page-7-1"></span>IoT

Connect your smart light bulb IoT devices to your KPIs to make you smarter with data driven insights through dynamic changing lighting color.

#### <span id="page-7-2"></span>Amazon Echo

With a single voice command, make your data come to life by asking questions and hearing real-time results. Conversational analytics allows everyone to become well versed in data insights.

#### <span id="page-7-3"></span>Sisense Narratives

Apply Sisense's natural language generation (NLG) capability using advanced machine learning technology and allow it to narrate your data. Automatically add text to your visualizations providing an easy to understand description of each widget. Control the placement of the text, verbosity level and look and feel for maximum impact on your users.

#### <span id="page-7-4"></span>Zapier/Write-back

Why perform manual tasks when automation can do it for you? Automate your workflows to maximize performance using Zapier if-this-than-that recipes or leverage our broad set of REST webhooks to allow you to writeback data into your systems.

#### <span id="page-7-5"></span>**Govern**

#### <span id="page-7-6"></span>**Security**

System-level security encompassing security features for role-based settings and integration options. This includes user and server management, connection to an active directory, Single Sign-On (SSO) implementation, and use of the security REST API.

Object control and security defining access rights for different users and groups to various components. Specifically tightly control your organization's dashboards and ElastiCubes.

Data access provides data to people only to the extent that they need to complete their jobs. Data-level security provides the necessary control to enforce varying degrees of data visibility and access to support the separation of duties. A single dashboard can be shared with many users, but each viewer sees only data relevant to their needs. This reduces both development time and provides for airtight security.

With row-level security , control user and group permissions to specific rows in the data. For each ElastiCube, you can apply multiple rules to enforce granular access control.

#### <span id="page-8-0"></span>Environment Management

Implement Sisense and maintain copies of your dashboards locally or across multiple environments. With multiple instances of Sisense, you can test and verify your data's accuracy before publishing dashboards to a production environment where accuracy is critical. Moreover these external copies of dashboards will become invaluable in case of disaster recovery.

#### <span id="page-8-1"></span>Audit Trails

Sisense creates a detailed audit trail for interactions including logins, dashboard and widget usage and data imports tagged with user IDs and timestamps. This information is available to you using a set of pre-built dashboards called Sisense Analytics. Compared to just providing log files, this allows easy consumption of the information and ensures you are always in control, now and in the future.

# <span id="page-8-2"></span>**Embed**

Seamlessly integrate Sisense with your current interface and branding. Manage data, reporting and visualization. Integrate SSO and Active Directory. Govern user and data security. Support high availability and disaster recovery.

#### <span id="page-8-3"></span>iFrames

Use iFrames to embed Sisense dashboards and widgets in non-Sisense environments, such as in your own websites or applications by concatenating parameters to the URL of your dashboard or widget. You can customize what aspects of the dashboard and widget are displayed in your environment.

#### <span id="page-8-4"></span>Sisense.JS

Embed Sisense components in web pages without the use of iFrames using our

Sisense.JS JavaScript library. By embedding the Sisense.JS library into your webpage, you can load Sisense runtime anywhere, load dashboards in runtime and render all/part/new widgets in any DOM container.

#### <span id="page-9-0"></span>REST API

For advanced users and developers, we offer a complete set of RESTful web API to most of Sisense's server functionalities, from user management to manipulating dashboards and widgets. A web API allows you to use Sisense data in your application or website such as implementing a widget in your own corporate website that takes data from Sisense. You can also easily automate a process such as adding multiple users from a CSV file, using the user's API. Finally, we provide you with the full flexibility to implement your own UI on top of Sisense if you choose so.

# <span id="page-9-1"></span>**Deploy**

#### <span id="page-9-2"></span>On-Premise

Deploy Sisense in your on-premise environment in less than an hour using off the shelf equipment. No expensive hardware needed, no special OS configuration required. Sisense will deliver value to you whether you install it on your personal laptop or your data center heavy duty servers.

#### <span id="page-9-3"></span>Cloud

Choose your cloud provider of choice, be it AWS, Azure, GCP or others and Sisense will deploy there seamlessly. Whether you prefer to bring your own license (BYOL) to the public AWS cloud, run Sisense in your own private cloud on Azure, or hop between several providers, Sisense will work smoothly and support your ever-growing data needs.

#### <span id="page-9-4"></span>Managed Cloud

Sisense managed cloud service gives you the analytics and insights you need, without worrying about hardware or IT. Securing your precious data, providing you with 24x7 monitoring and high availability and disaster recovery models allowing you to sleep well at night. Now you can focus on what really matters: giving your business users, analysts and customers the data they want to see, analyze and visualize, when and where they need it.